Programming Languages

#### Lecture 6: Bindings

Benjamin J. Keller Department of Computer Science, Virginia Tech

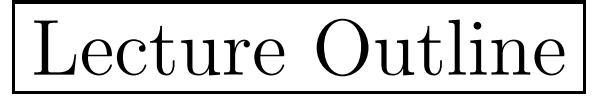

- Variables
- Scope
- Lifetime
- Value
- Names vs. Locations

# Binding Time

- Attributes of parts of programs must be "bound" to object before or during computation.
- A binding fixes <sup>a</sup> value or other property of an object (from <sup>a</sup> set of possible values)
- Time at which choice for binding occurs is called binding time.
	- Dynamic binding at execution
	- Static binding at translation, language implementation, or language definition

### Dynamic Binding

- At entry to block or subprogram
	- Bind actual to formal parameter
	- Determine location of local variable
- At arbitrary times in program bind values to variables via assignment

# Static Binding

- At translation
	- Determined by programmer bind type to variable name, values to constants
	- Determined by translator bind global variable to location (at load time), bind source program to object program representation
- At implementation
	- Bind values to representation in computer
	- Bind operations and statements to semantics (if not uniform may lead to different results with different implmentations)

# Static Binding (cont)

- At language definition
	- Structure of language
	- Built-in and definable types
	- Notation for values

#### Binding Time Examples

- 1. When is meaning of "+" bound to its meaning in " $x + 10$ "?
	- Could be at language definition, implementation, or at translation
	- May also be execution time could depend on type of x determined at run-time
- 2. Difference between reserved and keywords has to do with binding time
	- Both bound at language definition, but reserved word binding can't be changed
	- $\bullet$  Ex. "DO" is reserved word in Pascal, but not FORTRAN  $(\text{can write } \text{DO} = 10)$
	- Ex. "Integer" may be redefined in Pascal, but not FORTRAN or Ada.

#### Late vs. Early Binding Time

- Many language design decisions relate to binding time
	- Late more flexible
	- Early more efficient
- Ex. More efficient to bind "+" at translation than execution
- Early supports compilation, late supports interpretation
- Programming choices may delay binding time
- Ex. recursion forces delay in binding time of local variables to locations (FORTRAN allows choice: static allocation vs stack-based allocation)
- •Generally considered useful to bind ASAP

# Managing Bindings

- Bindings stored both at compile and at run-time.
- Compilation
	- $-$  Declarations stored in Symbol table (Names  $\rightarrow$  Attributes)
	- Most bindings used only in the compilation process
- $\bullet$  Execution
	- Run-time environment keeps track of meanings of names  $(Names \rightarrow Locations)$
	- Contents of locations stored in memory (also called the state) (Locations  $\rightarrow$  Values)
- An interpreter keeps all 3 kinds of bindings together in one environment

### Variables

- Variable has 6 components
	- 1. Name
	- 2. Type
	- 3. Location or reference (l-value)
	- 4. Value (r-value)
	- 5. Scope where variable accessible and manipulable static vs dynamic
	- 6. Lifetime interval of time in which location bound to variable
- Scope and Lifetime same in some languages different in others (FORTRAN)

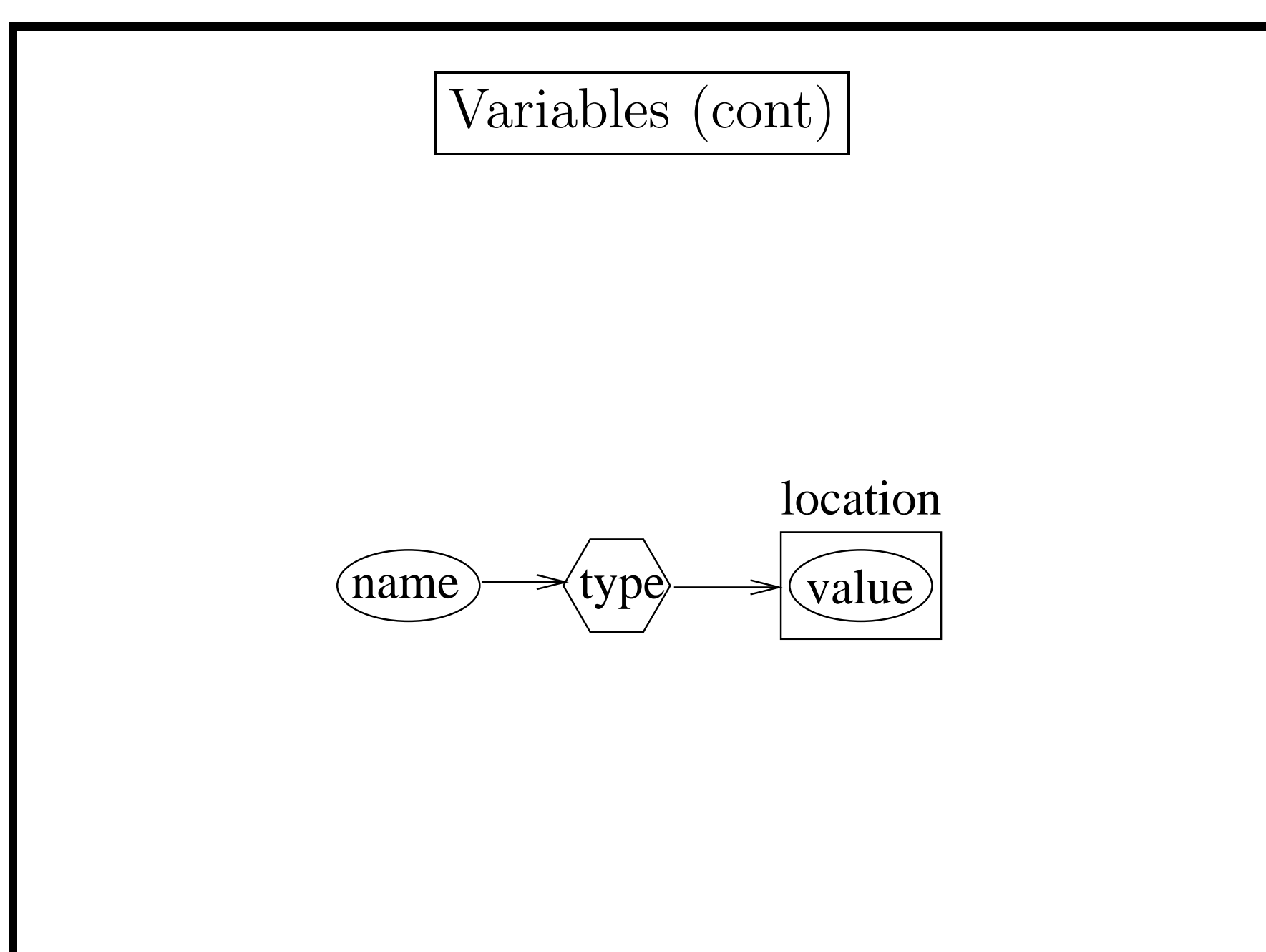

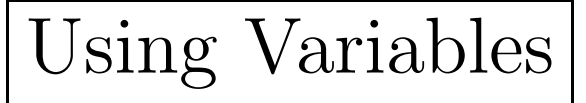

- What does " $N := N + 1$ " mean?
- First <sup>N</sup> refers to location (l-value)
- Second N to value (r-value).

### Dereferencing

- Dereferencing obtaining value of variable
- Explicit in some languages. In ML write N := !N + 1
- Explicit pointer dereferencing (Pascal:  $p^{\sim}$ , C: \*p)
- Array access (A[i]) is a reference valued expression most expressions only give r-values

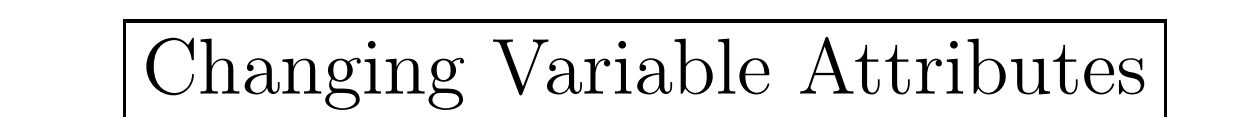

- Common to think of changing value of variable at runtime
- Other attributes may change
- Ex. Name can change (via call-by-reference parameter)
- $\bullet$ Called aliasing

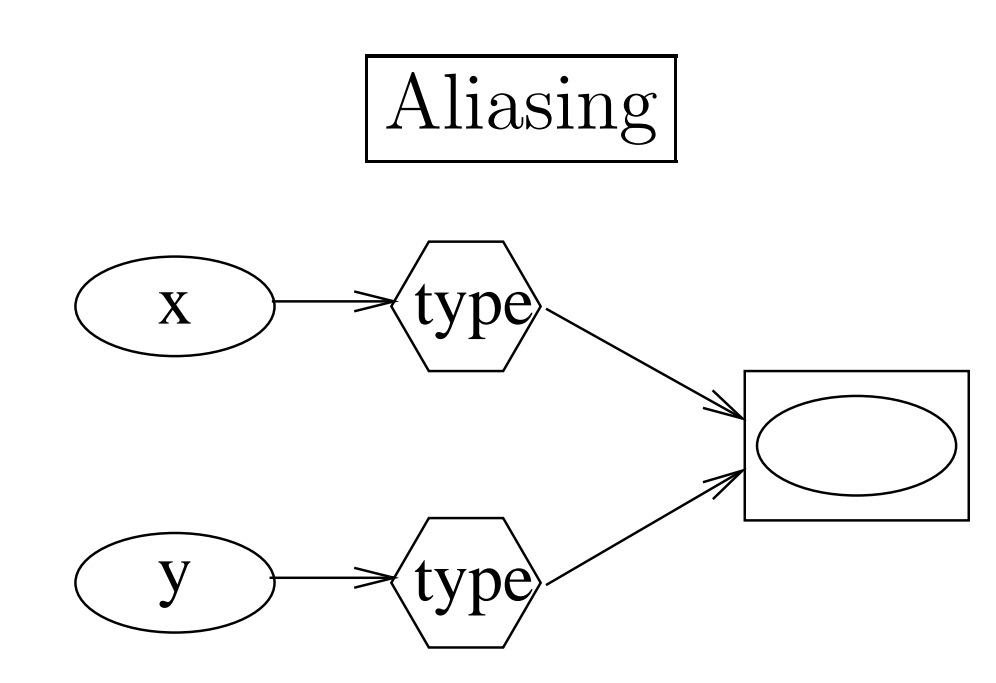

- $\bullet$ Call-by-reference parameters
- Assignment of variables (e.g.,  $x := y$ )
	- Copying: target variable retains its location, but copies new value from source variable.
	- Sharing: target variable gets location of source variable, so both share the same location (like objects in Java).

### Denotable Values

- Can classify languages by sorts of entities that can be bound to an identifier
- Ex. Pascal
	- Primitive values and strings (in constant definitions)
	- References to variables and associated types (in variable declarations)
	- Procedure and function abstractions (in procedure and function definitions)
	- Types (in type definitions)

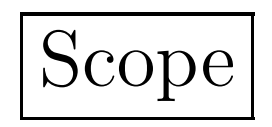

- Scope of <sup>a</sup> variable is the range of program instructions where variable is known.
- Can be *static* or *dynamic*

### Static Scoping

- Used by most languages (e.g., Pascal, Modula-2, C, . . .)
- Scope is associated with the static text of the program
- Can determine scope by looking at structure of program
- May have holes in scope of variable

```
program ...
    var M : integer;
    ....
    procedure A ...
        var M : array [1..10] of real; (* hides M in program *)
        begin
                 ...
        end;
begin
         ...
end.
```
# Static Scoping (cont)

- Symbol table keeps track of which declarations are currently visible.
- Symbol table like stack search from top, so when enter a new scope, push new declarations. When exit scope, pop declarations.

### Dynamic Scoping

- Scope determined by the execution path
- An occurrence of an identifier in <sup>a</sup> procedure may refer to different variables in different procedure invocations
- With dynamic scoping, symbol table built and maintained at run-time
- Push and pop entries when enter and exit scopes at run-time
- Dynamic scoping usually associated with dynamic typing
- • LISP and APL use dynamic scoping (though Scheme has default of static)

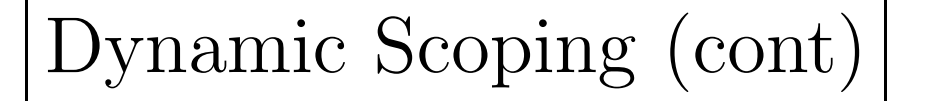

```
program ...
        var A : integer;
        procedure Y(...);
                 begin \ldots; B := A + B; \ldotsend; {Y}
        procedure Z(...);
                 var A: integer;
                 begin ...; Y(...); ...
                 end; {Z}
        begin {main} ...; Z(...);...
        end.
```
Question: Which variable with name <sup>A</sup> is used when <sup>Y</sup> is called from Z?

- Static: globally defined <sup>A</sup>.
- Dynamic: local <sup>A</sup> in <sup>Z</sup> (declaration in <sup>Z</sup> is most recent)

# Lifetime

- Static allocation (FORTRAN)
	- All variables are allocated storage before execution of program begins.
	- When return to <sup>a</sup> procedure local variables still have value left at end of previous invocation.
- Dynamic allocation (Pascal, C. . .)
	- When enter procedure any local variables are allocated and are then deallocated when exit.
	- Uses activation records

#### Activation Records

- In block-structured language (Pascal, C, Modula-2, . . .)
- Activation record has space for local variables and parameters of procedure, function, block, etc.
- Allocate space for activation record on run-time stack at invocation
- Pop record when exit unit
- Note that <sup>a</sup> procedure may have several activation records on stack if called recursively.
- May have several distinct variables on stack with same name

# Heap Memory

- Dynamic allocation (pointers) uses "heap" memory
- Lifetime determined by use of new and dispose functions
- Pascal has three kinds of memory:
	- static (occupied by <sup>g</sup>lobal variables),
	- stack-based or automatic (occupied by parameters and local variables of procedures and functions),
	- heap-based or manually allocated.
- ML: automatically allocate from heap when needed and deallocated when no way of accessing it (by garbage collector).
- •Java similar.

# Value Bindings

- Value not necessarily bound at execution time
- Language defined constant bound at language definition time (e.g., maxint, true, false)
- *Program constant* bound at compilation

```
const size = 100;
      doubleSize = 2 * size; (* manifest constant *)
```
• Some languages allow binding at procedure entry

```
procedure ... (n : integer) is
  var x: constant integer := 3 * n - 2; (* binding *)A: array[1..n] of real;
```
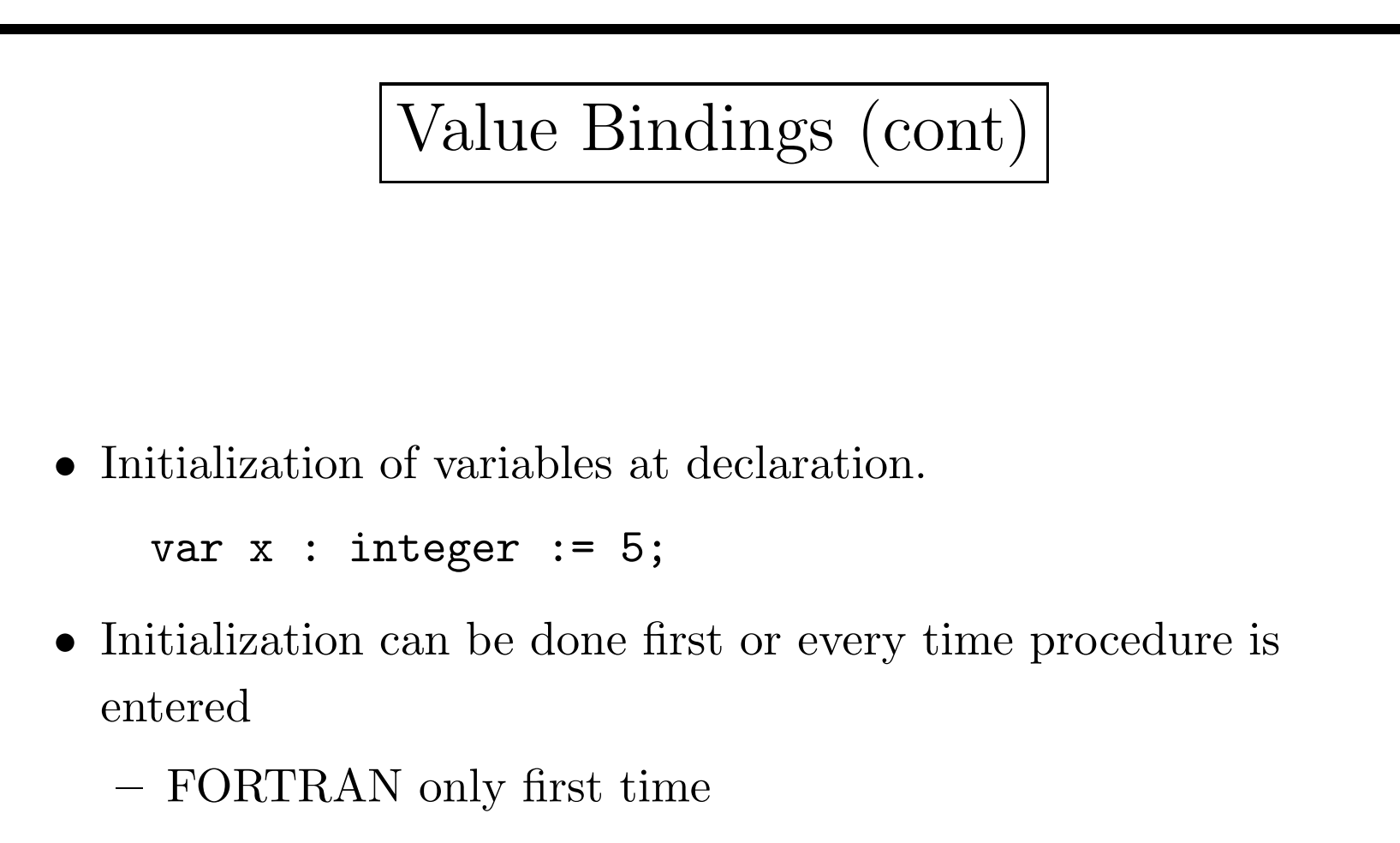

Java every time

#### Names vs Locations

- Two expressions are said to be aliases if they denote the same location
- If have  $p(\&x,\&y)$ , then the call  $p(z,z)$  makes x and y aliases in p
- Aliasing often producing undesirable behavior in functions
- Ex. If the body of  $p(x, y)$  first increases x by one and then y by one, <sup>z</sup> increases by 2
- Aliasing with pointers:

int  $*x, *y; \ldots x := y;$ 

Then \*x and \*y are aliases — changing one changes the other

• In languages with assignment by sharing (e.g., Java), get aliasing automatically with all assignments.

## Pointers

- Recognized as major cause of run-time errors.
- Problems:
	- 1. If type not specified (PL/I), then can break type system.
	- 2. Dangling pointers
		- (a) If pointers can point to object on run-time stack (named variable —  $PL/I$ , C), then object may go away before pointer.
		- (b) User may explicitly deallocate pointer even if other variables still point to same object. Possible solutions involve reference counting or garbage collection.

# Pointers

- Problems (cont)
	- 1. Dereferencing uninitialized or nil pointers may cause crashes.
	- 2. Garbage: Unreachable items may clog heap memory and can't recycle. Garbage collection or reference counting may solve.
	- 3. Holes in typing system may allow arbitrary integers to be used as pointers (through variant records in Pascal)
- Pointer arithmetic possible in C
	- Note that  $p+1$  for pointer is not same as  $p+1$  for integer
	- For pointer, address incremented by size of object pointed to (e.g., array indexing)